# Datenbanksysteme 2011

Kapitel 15: Mehrbenutzersynchronisation

Vorlesung vom 04.07.2011

Oliver Vornberger

Institut für InformatikUniversität Osnabrück

# Multiprogramming

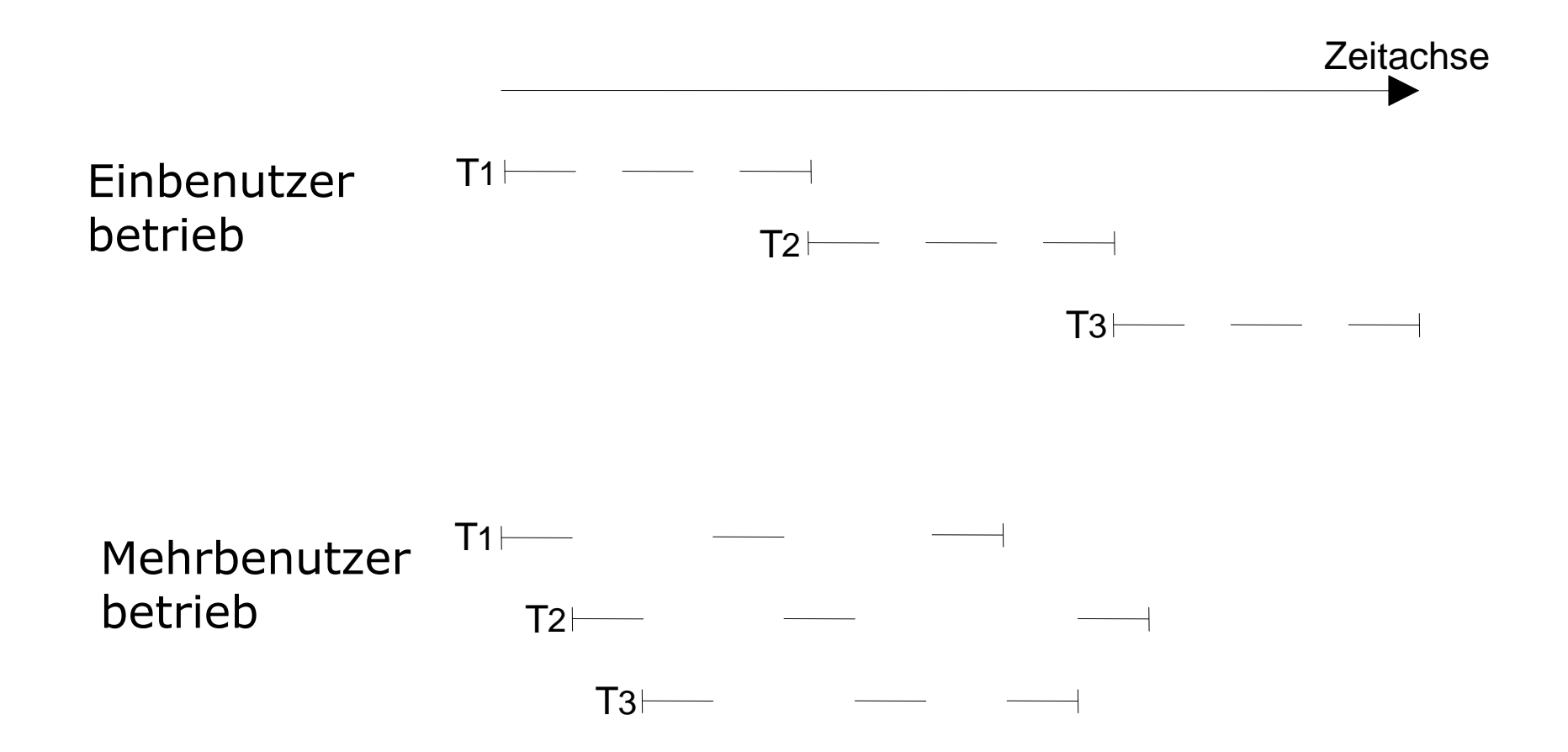

# Lost Update

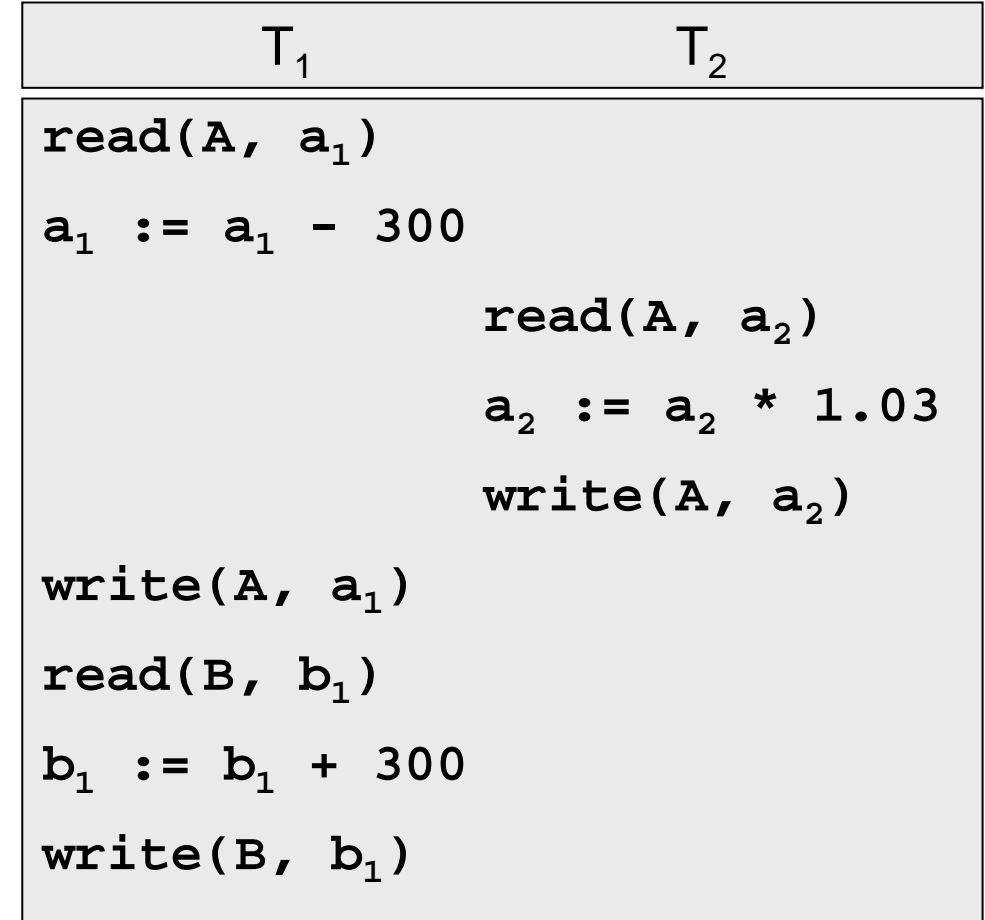

# Dirty Read

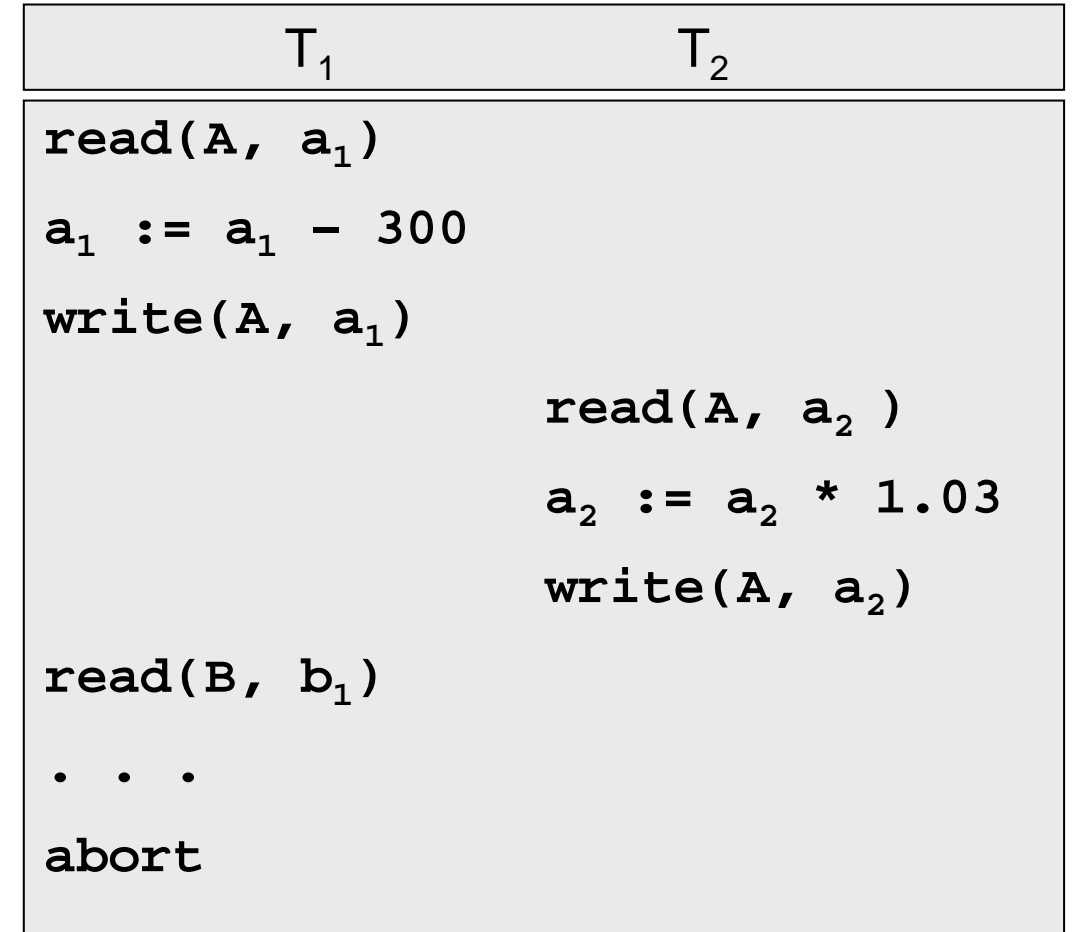

# Phantomproblem

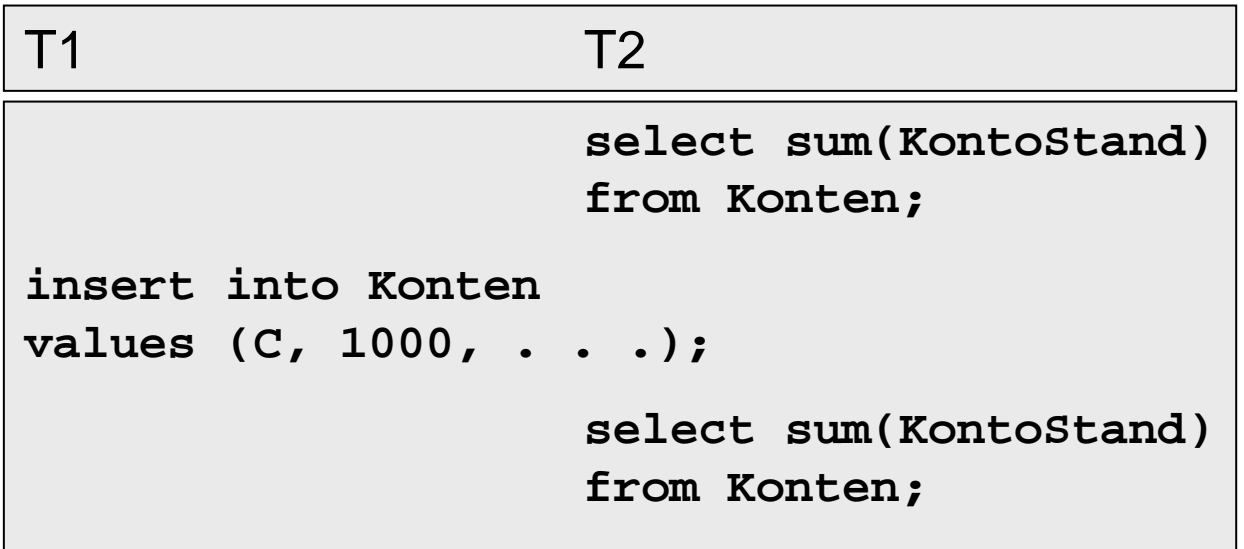

# Historie, Schedule

- Wichtig: Lese/Schreiboperationen Unwichtig: lokale Variable
- Historie = Schedule = Festlegung für die Reihenfolge sämtlicher relev. Datenbankoperationen.
- seriell = alle Schritte einer Transaktion unmittelbar hintereinander

serialisierbar = es gibt äquiv. serielles Schedule

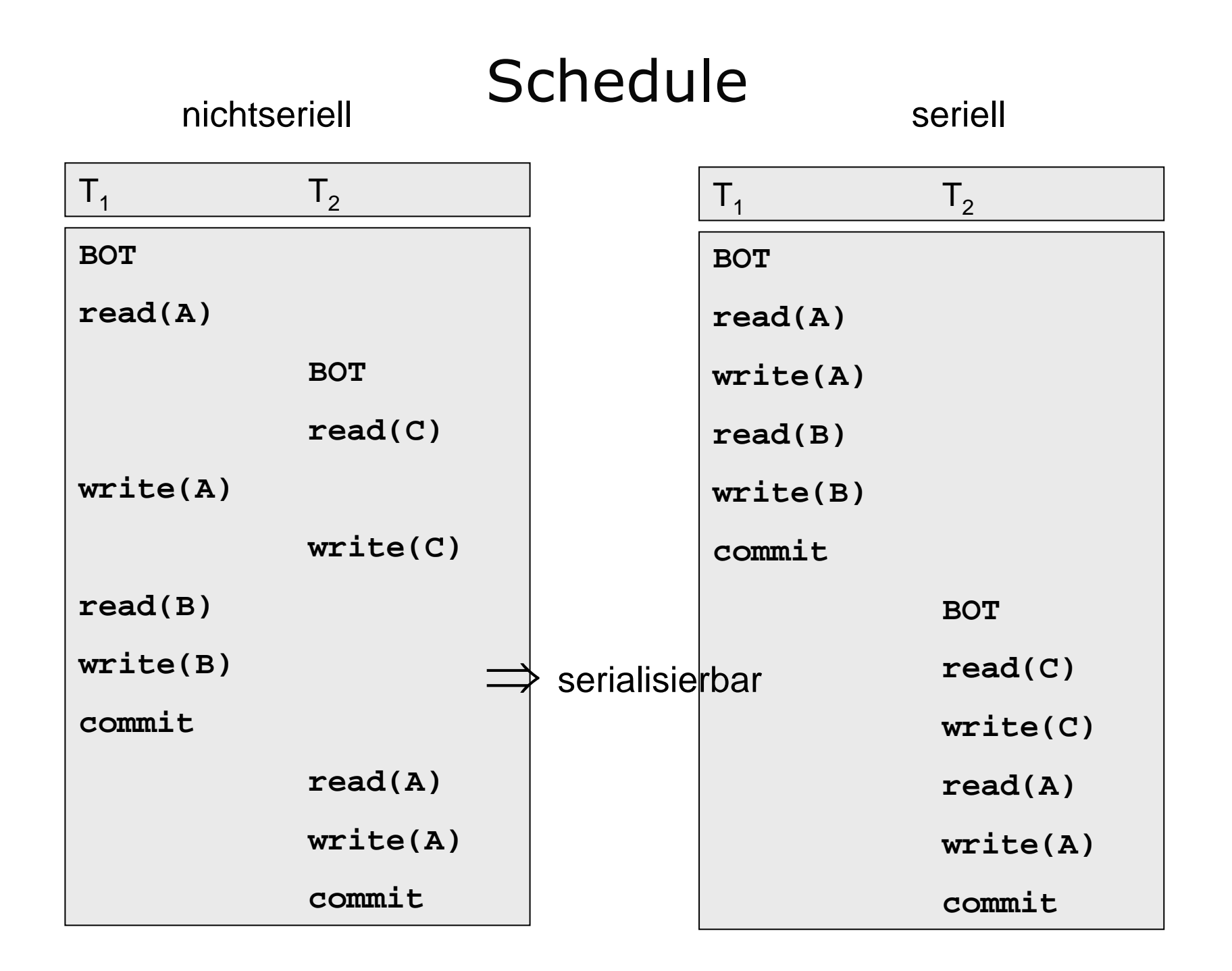

#### Nicht serialisierbares Schedule

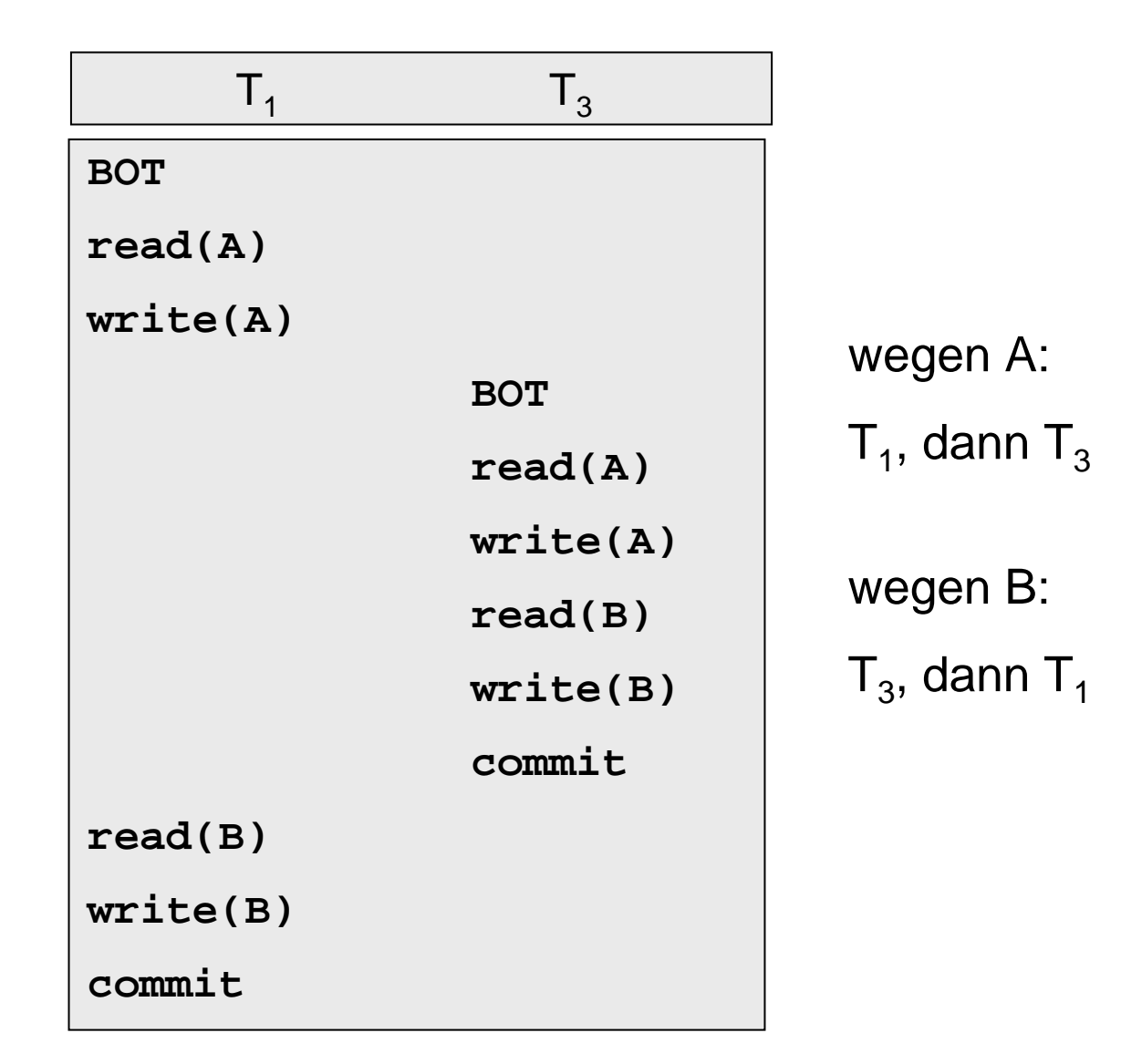

#### Semantik "Betrag überweisen"

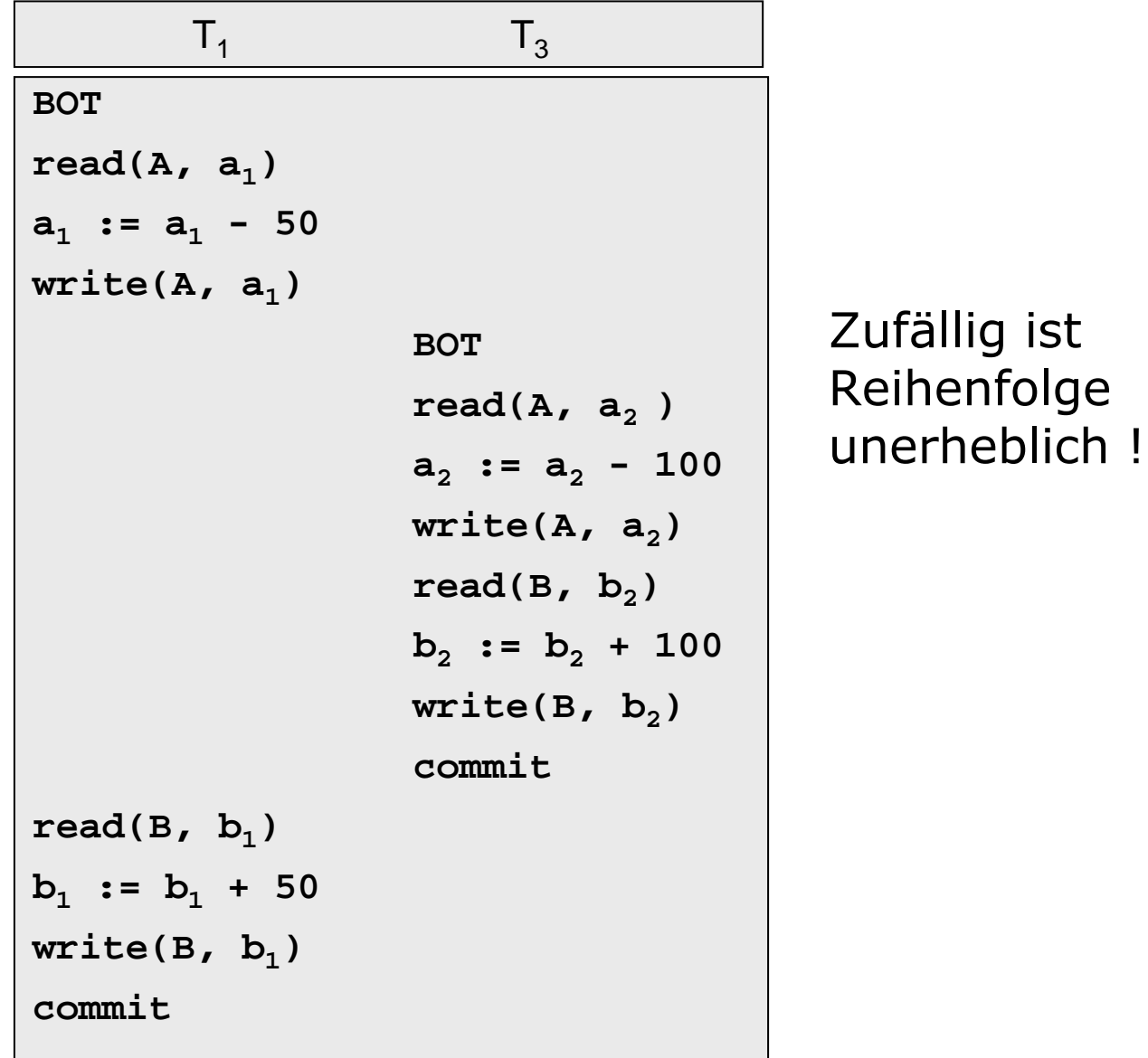

# Semantik "Zinsen gutschreiben"

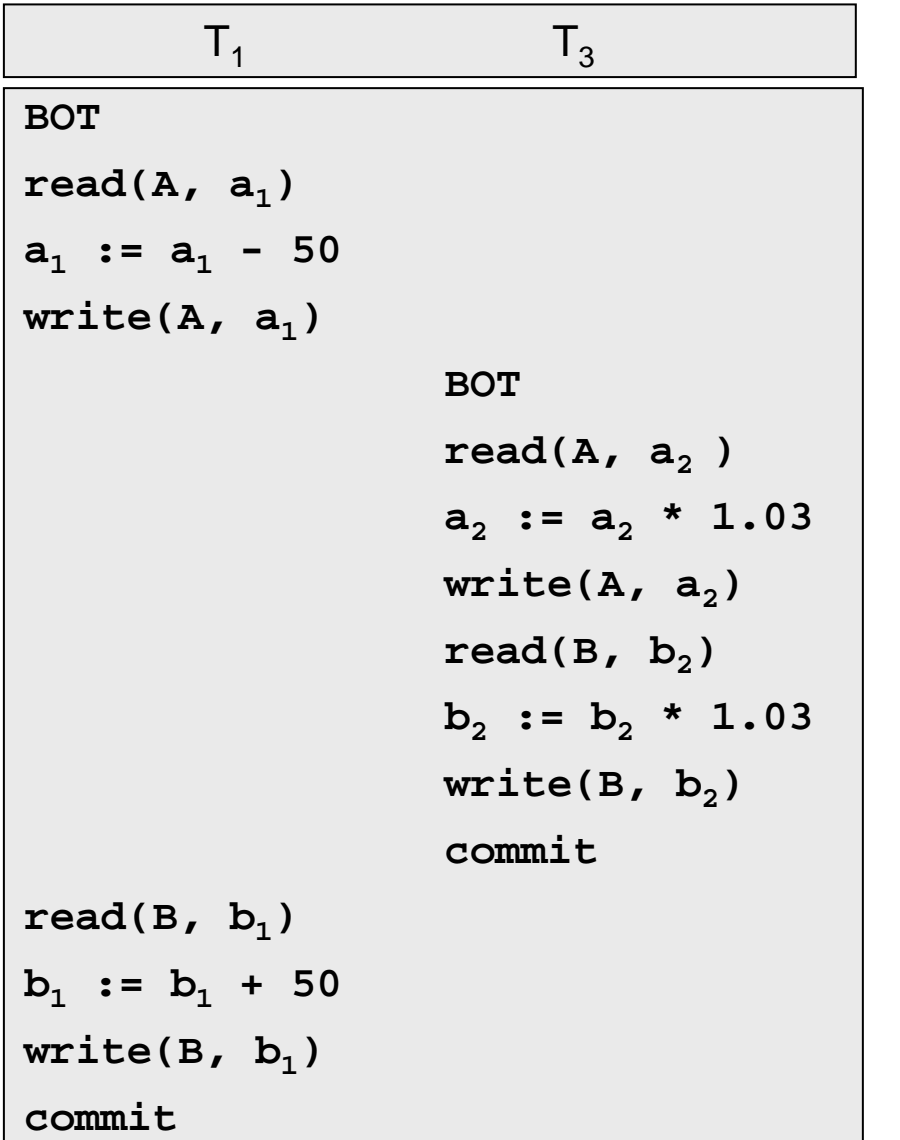

3 % Zinsen fehlen !

### Elementare Operationen

Bezogen auf Transaktion i:

- *ri* (A) zum Lesen von Datenobjekt A,
- *wi* (A) zum Schreiben von Datenobjekt A,
- *ai* zur Durchführung eines **abort**,
- *ci* zur Durchführung eines **commit**.

#### Vier Fälle

- *ri*(A) und *rj*(A) : kein Konflikt, Reihenfolge unerheblich
- *ri*(A) und *wj*(A) : Konflikt, Reihenfolge entscheidend
- *wi*(A) und *rj*(A) : Konflikt, Reihenfolge entscheidend
- *wi*(A) und *wj*(A) : Konflikt, Reihenfolge entscheidend

# Äquivalenz

Zwei Historien *H*1 und *H*<sup>2</sup> über der gleichen Menge von Transaktionen sind äquivalent (in Zeichen  $H_1 \equiv H_2$ ), wenn sie die Konfliktoperationen der nicht abgebrochenen Transaktionen in derselben Reihenfolge ausführen.

#### Testen auf Serialisierbarkeit

- **Input:** Eine Historie H für Transaktionen  $\mathcal{T}_1$ , . . . ,  $\mathcal{T}_k$ .
- **Output:** entweder: "nein, ist nicht serialisierbar" oder "ja, ist serialisierbar" + serielles Schedule
- **Idee:** Bilde gerichteten Graph G, dessen Knoten den Transaktionen entsprechen. Für zwei Konfliktoperationen *pi*, *qj* aus der Historie H mit *pi* <sup>&</sup>lt; *Hqj* fügen wir die Kante  $T_{j} \rightarrow T_{j}$  in den Graph ein.

## Serialisierbarkeitstheorem

Eine Historie H ist genau dann serialisierbar, wenn der zugehörige Serialisierbarkeitsgraph azyklisch ist.

Im Falle der Kreisfreiheit läßt sich die äquivalente serielle Historie aus der topologischen Sortierung des Serialisierbarkeitsgraphen bestimmen.

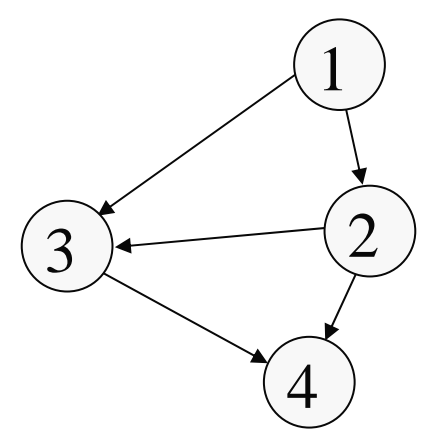

# Beispiel

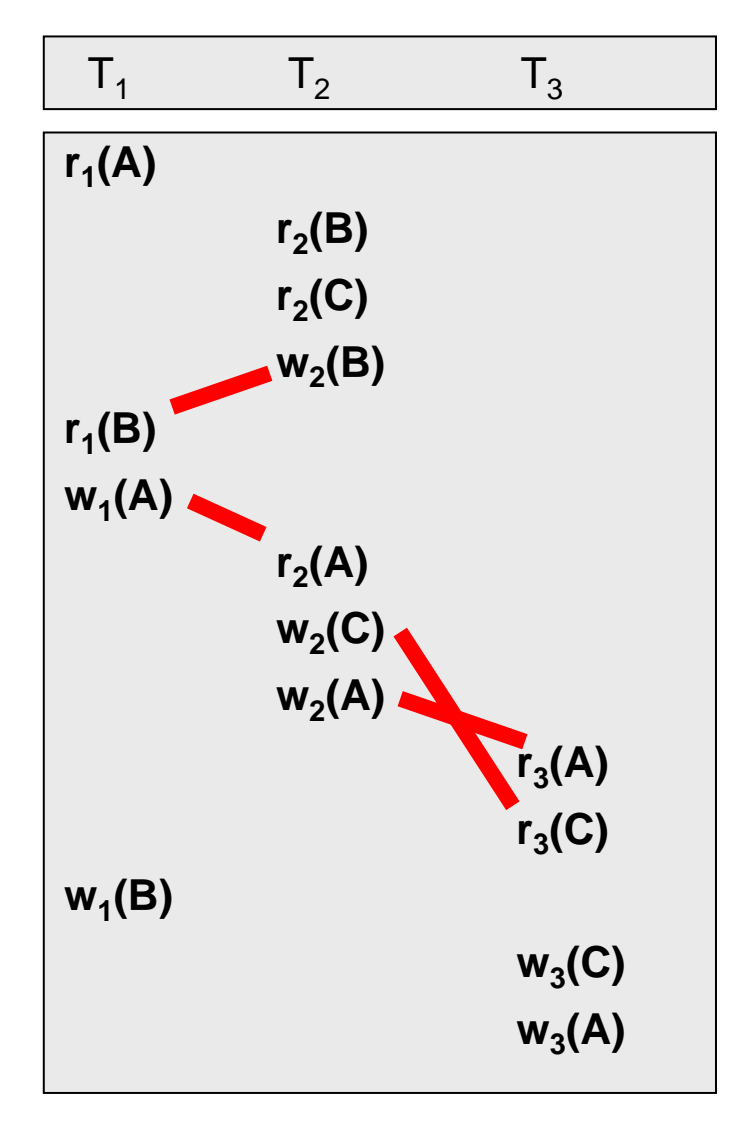

Konflikte:  $\mathsf{w}_2(\mathsf{B}) < \mathsf{r}_1(\mathsf{B})$  $w_1(A) < r_2(A)$  $\mathsf{w}_{2}(\mathsf{C}) < \mathsf{r}_{3}(\mathsf{C})$  $\mathsf{w}_2(\mathsf{A}) < \mathsf{r}_3(\mathsf{A})$ 

Kanten:

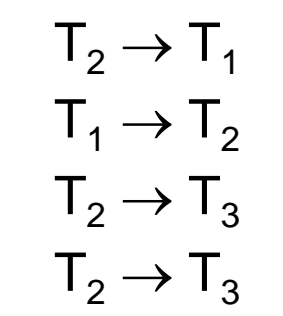

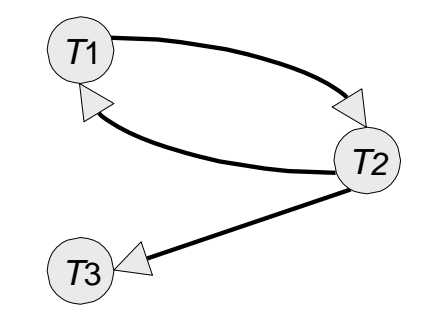

## Sperrbasierte Synchronisation

Stelle durch Sperren die Serialisierbarkeit sicher:

**S** (shared, read lock, Lesesperre):

Wenn Transaktion *Ti* eine S-Sperre für Datum A besitzt, kann *T<sub>i</sub>* read(A) ausführen. Mehrere Transaktionen können gleichzeitig eine S-Sperre auf demselben Objekt A besitzen

**X** (exclusive, write lock, Schreibsperre): Ein write(A) darf nur die eine Transaktion ausführen, die eine X-Sperre auf A besitzt.

# Kompatibilitätsmatrix

(vorhanden)

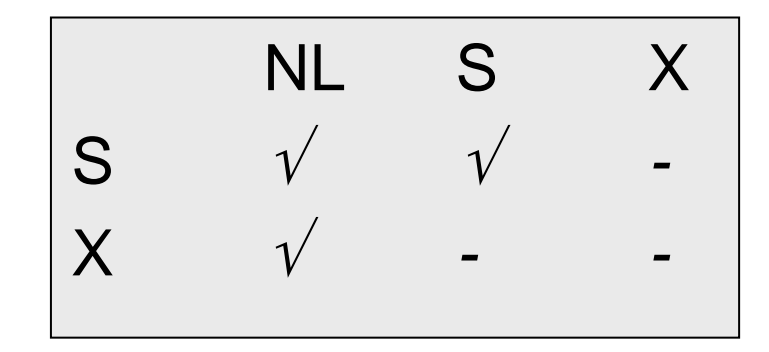

# Zwei-Phasen-Sperrprotokoll

- •Jedes Objekt muß vor der Benutzung gesperrt werden.
- • Eine Transaktion fordert eine Sperre, die sie schon besitzt, nicht erneut an.
- Eine Transaktion respektiert vorhandene Sperren gemäß der Verträglichkeitsmatrix und wird ggf. in eine<br>Warteschlange eingereiht.
- •Jede Transaktion durchläuft eine *Wachstumsphase* (nur Sperren anfordern) und dann eine *Schrumpfungsphase* (nur Sperren freigeben).
- • Bei Transaktionsende muß eine Transaktion alle ihre Sperren zurückgeben

#### 2-Phasen-Sperrprotokoll

liefert nur serialisierbare Schedules

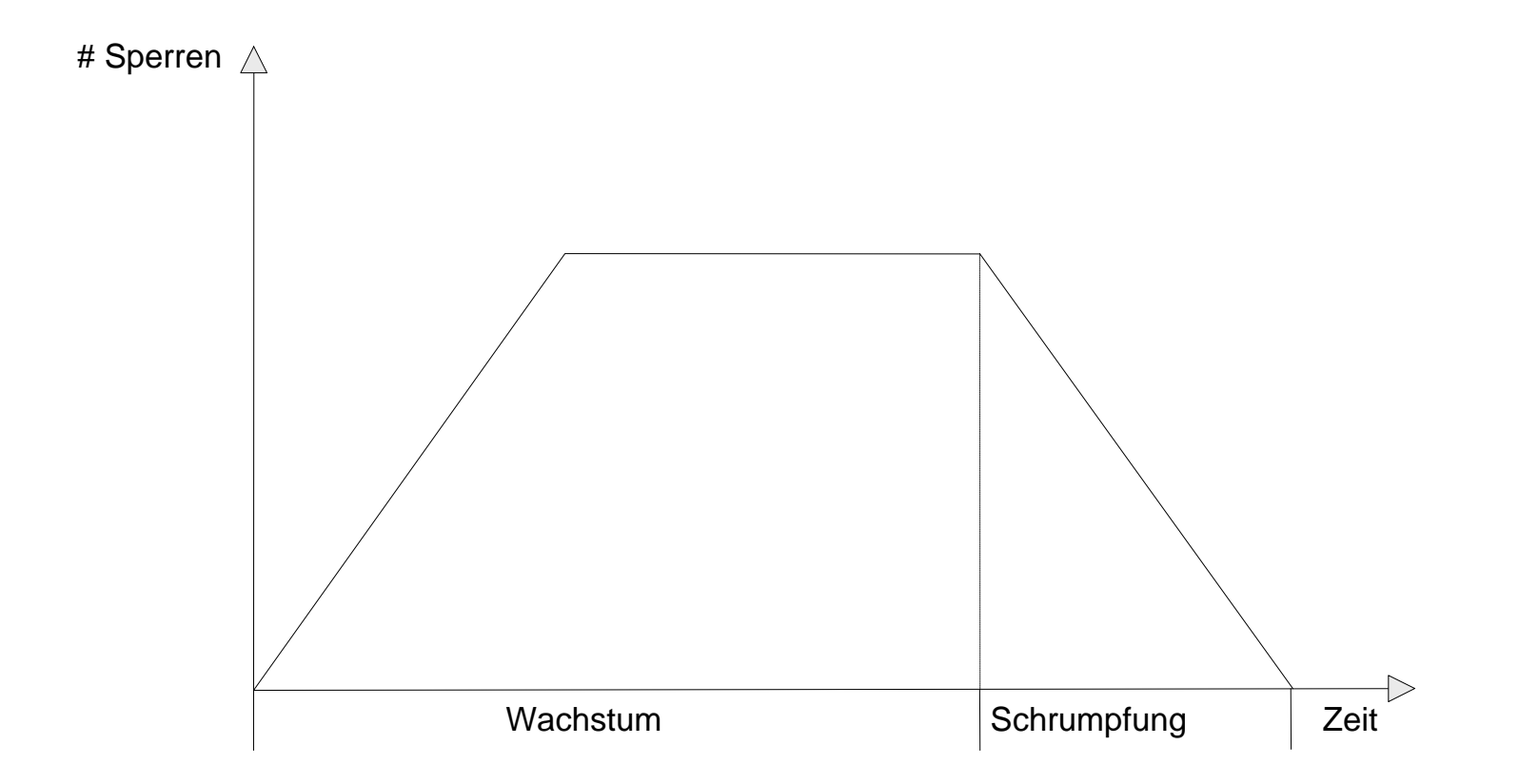

# 2-Phasen-Sperrprotokoll

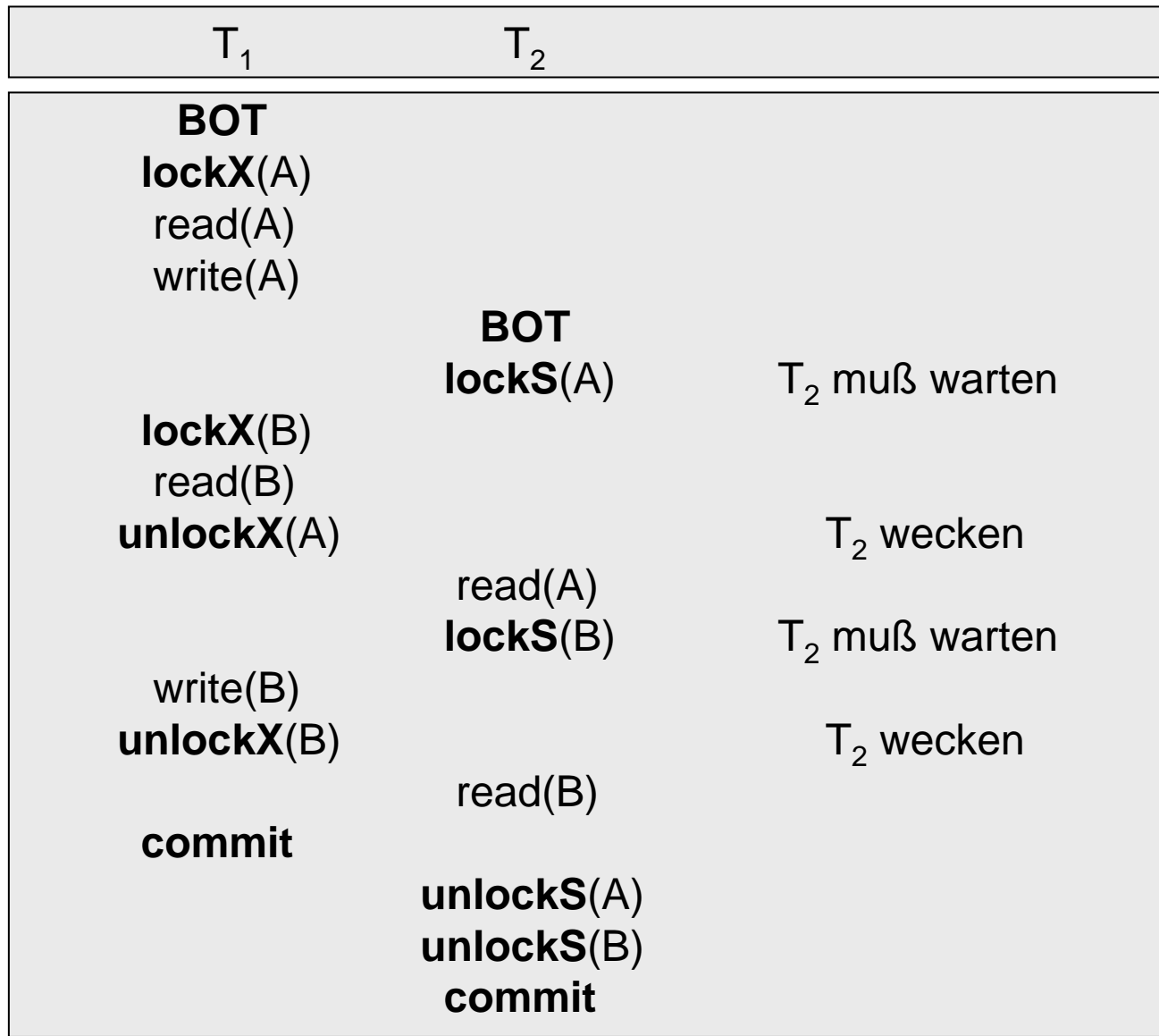

# Verklemmungen

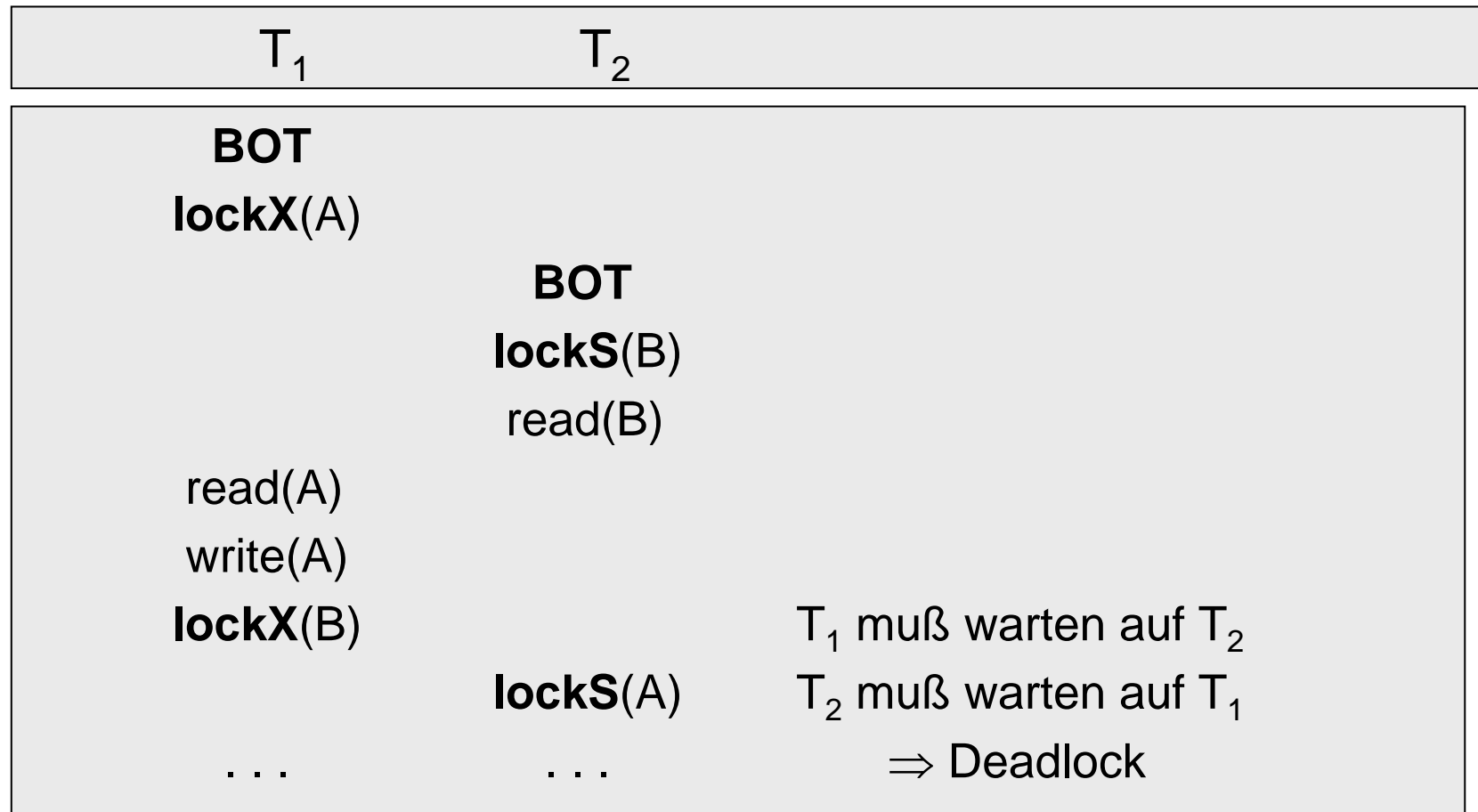

#### Wartegraphen

Knoten Transaktionen Kante von  $T_i$  nach  $T_i$  $T_i$  wartet auf  $T_j$ 

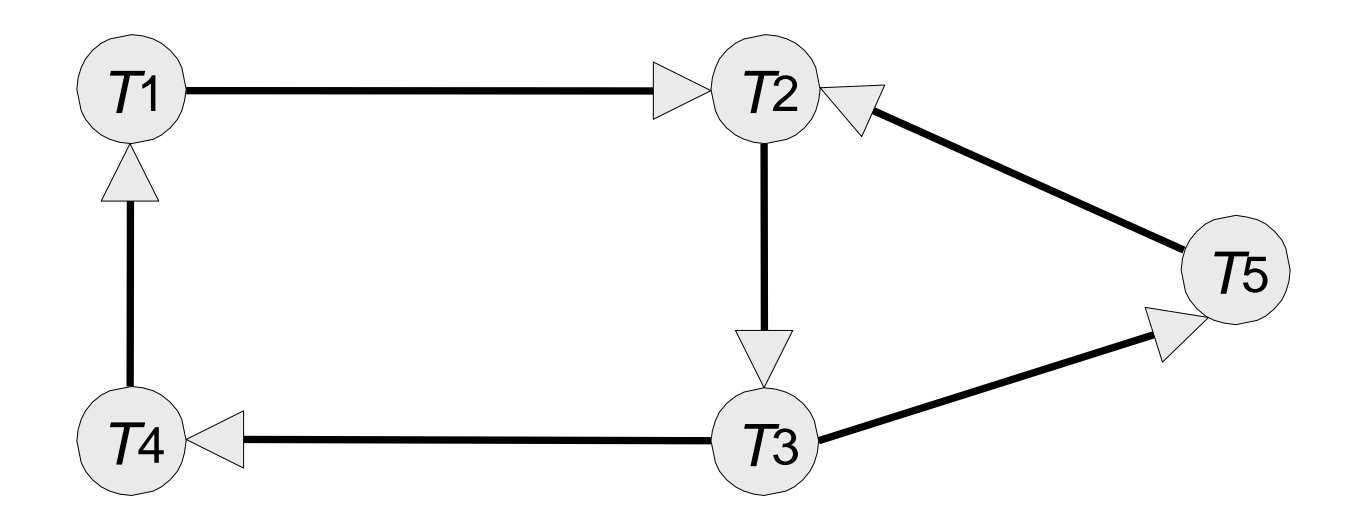

Satz: Deadlock  $\iff$  Zyklus im Wartegraph

# Zurücksetzen einer Transaktion

- $\bullet$  Minimierung des Rücksetzaufwandes: Wähle jüngste beteiligte Transaktion.
- • Maximierung der freigegebenen Resourcen: Wähle Transaktion mit den meisten Sperren.
- Vermeidung von Verhungern (engl. Starvation): Wähle nicht diejenige Transaktion, die schon oft zurückgesetzt wurde.
- $\bullet$  Mehrfache Zyklen: Wähle Transaktion, die an mehreren Zyklen beteiligt ist.

# Hierarchie der Sperrgranulate

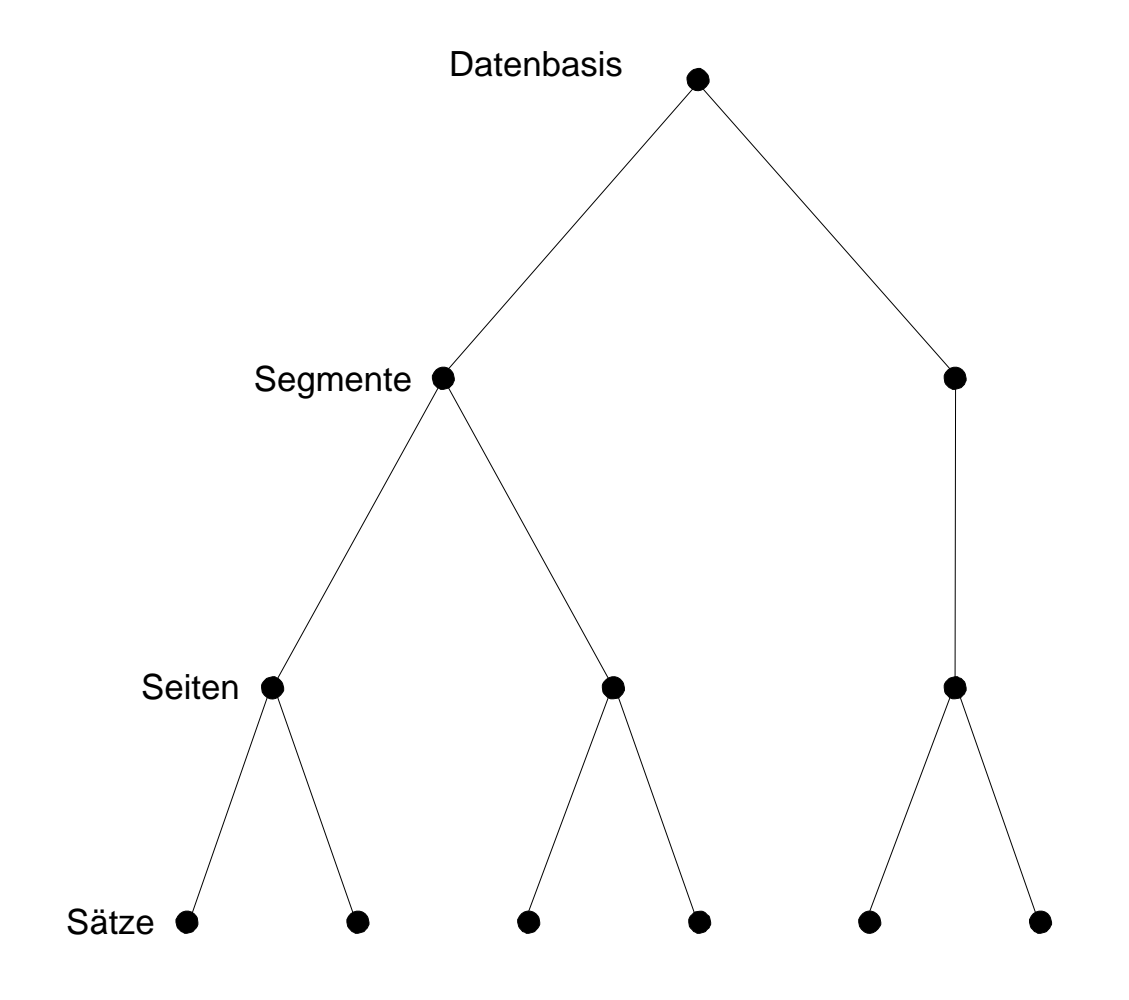

# Granularität

- $\bullet$  Bei zu kleiner Granularität werden Transaktionen mit hohem Datenzugriff stark belastet.
- $\bullet$  Bei zu großer Granularität wird der Parallelitätsgrad unnötig eingeschränkt.

# Multiple granularity locking (MGL)

- **NL**keine Sperrung (no lock)
- **S**Sperrung durch Leser
- **X**Sperrung durch Schreiber
- **IS**Lesesperre (S) weiter unten beabsichtigt
- **IX**Schreibsperre (X) weiter unten beabsichtigt

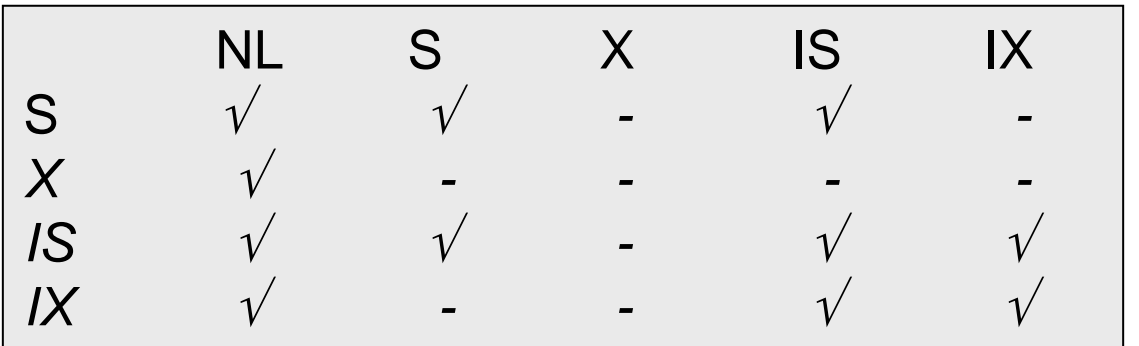

(vorhanden)

# Protokoll

Idee: vor dem Sperren erst geeignete Sperren in allen übergeordneten Knoten von oben nach unten anfordern.

Bevor ein Knoten mit *S* oder *IS* gesperrt wird, müssen alle Vorgänger vom Sperrer im *IX-* oder *IS*-Modus gehalten werden.

Bevor ein Knoten mit *X* oder *IX* gesperrt wird, müssen alle Vorgänger vom Sperrer im *IX*-Modus gehalten werden.

Sperren von unten nach oben freigeben.

#### Datenbasis-Hierarchie mit Sperren  $\mathsf{T}_1$  IX  $\overline{\phantom{a}}_{\mathsf{D}}}^{\mathsf{S}}$   $\mathsf{T}_2$  IS  $\frac{1}{2}$ a1 1)  $\sim$  1 a 2 s1  $p<sub>1</sub>$ s 2 s 3 p 2 s 4 s 5 p 3s 6  ${\sf T}_1$   ${\sf X}$  ${\sf T}_1$  IX  ${\sf T}_2$  IS  $\mathsf{T}_2$   $\mathsf{S}$  ${\sf T}_3$   ${\sf X}$  $\mathsf{T}_4$  IX  $\diagup\diagdown\mathsf{T}_3$  IX  ${\sf T}_4$  IX  $\mathsf{T}_4$  IX  ${\sf T}_5$  IS  ${\sf T}_5$  IS  ${\sf T}_1$  will  ${\sf X}$   ${\sf p}_1$  ${\sf T}_2$  will  ${\sf S}$   ${\sf p}_2$  ${\sf T}_3$  will X  ${\sf a}_2$  ${\sf T}_4$  will  ${\sf X}$   ${\sf s}_3$  ${\sf T}_5$  will  ${\sf S}$   ${\sf s}_5$

# Zeitstempelverfahren

Äquivalenz zu seriellem Schedule gemäß Eintrittszeit

Jede Transaktion

- •erhält Zeitstempel bei Eintritt ins System
- •drückt einem Item seinen Zeitstempel auf

Jedes Item hat

- • Lesestempel = höchster Zeitstempel durch Leseoperation
- $\bullet$  Schreibstempel = höchster Zeitstempel durch Schreiboperation

# Regeln

Transaktion mit Zeitstempel *t* darf kein Item lesen mit Schreibstempel *tw* <sup>&</sup>gt;*<sup>t</sup>* (denn der alte Item-Wert ist weg). Zurücksetzen !

Transaktion mit Zeitstempel *t* darf kein Item schreiben mit Lesestempel *tr* <sup>&</sup>gt;*t* (denn der neue Wert kommt zu spät). Zurücksetzen !

Zwei Transaktionen können dasselbe Item zu beliebigen Zeitpunkten lesen.

OK !

Transaktion mit Zeitstempel *t* darf kein Item beschreiben mit Schreibstempel  $t_{\scriptscriptstyle{W}}$  >  $\it{\dot{t}}$ 

ignorieren !

#### Regeln

Transaktion X mit Zeitstempel t bei Zugriff auf Item mit Lesestempel t<sub>r</sub> und Schreibstempel t<sub>w</sub>:

```
if (X = read) and (t \ge t_w)\tt{führe} X aus und setze t_r := \texttt{max}\{\texttt{t}_r, \texttt{t}\}if (X = write) and (t \geq t_r) and (t \geq t_w) then
     führe X aus und setze tw := t
if (X = write) and (t_r \leq t < t_w)
     tue nichtsIf (X = read and t < t_w) or (X = write and t < t_r)
     setze Transaktion zurück
```
# Beispiel für Zeitstempelverfahren

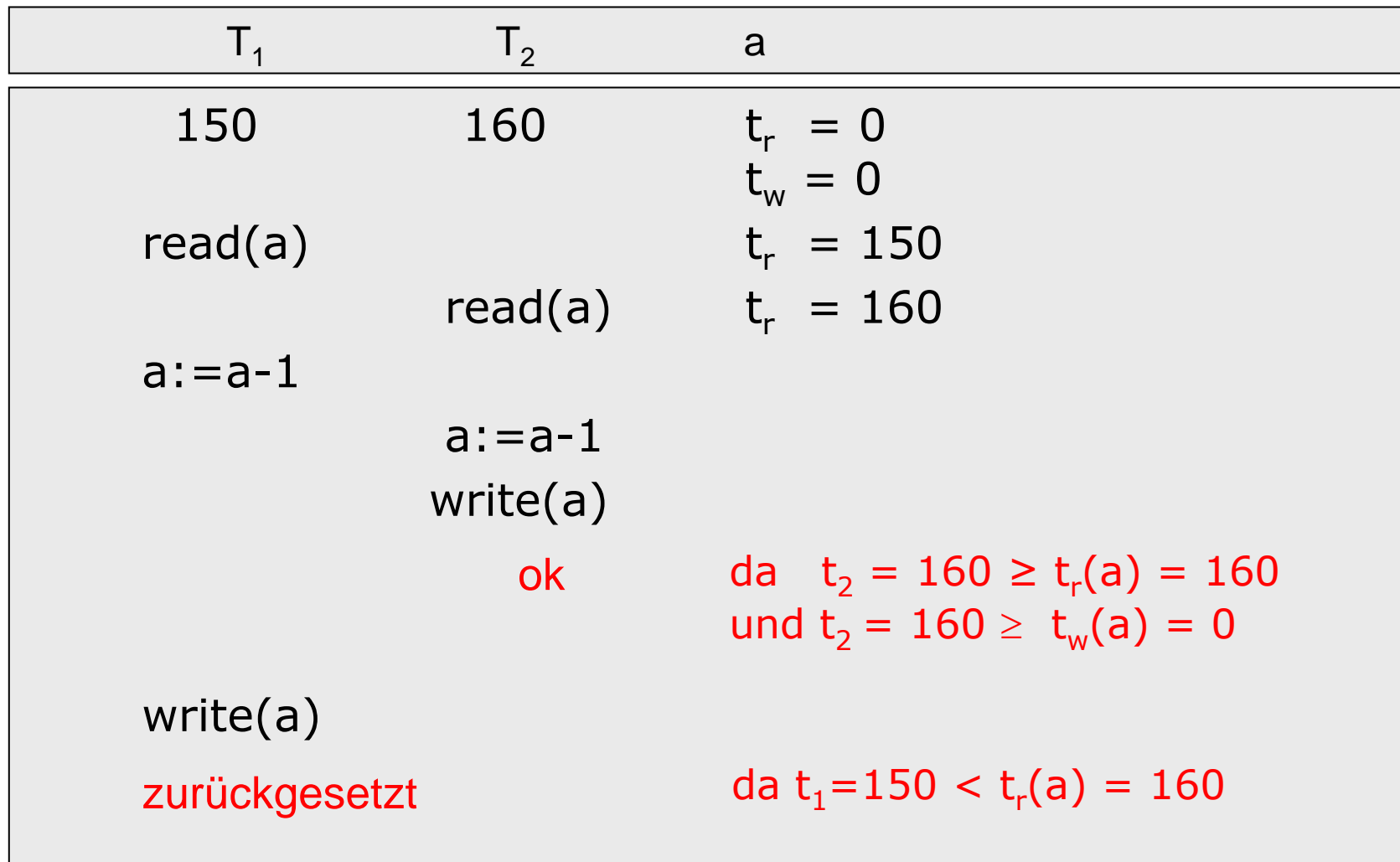

# Beispiel für Zeitstempelverfahren

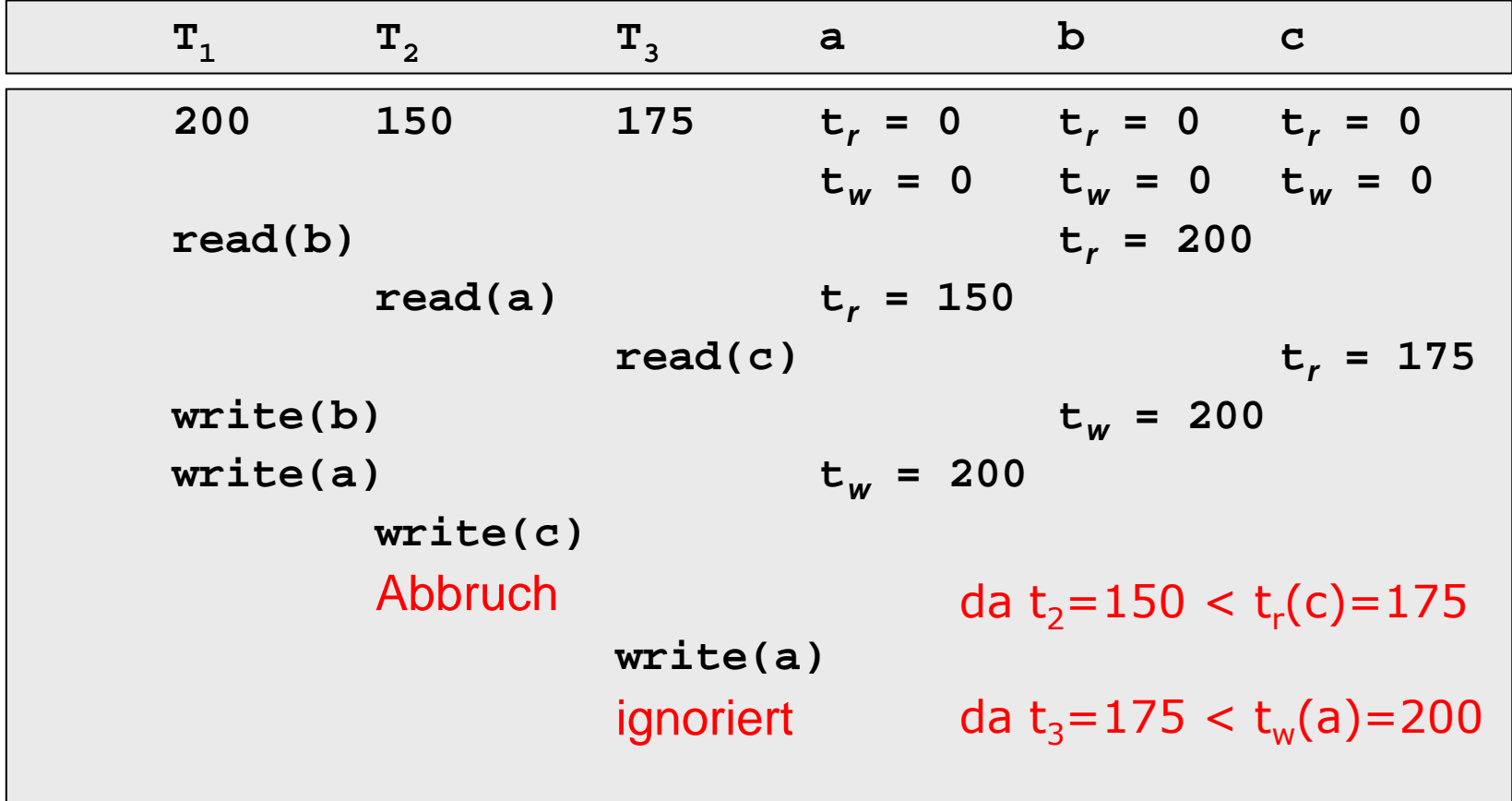